# ePortfolios

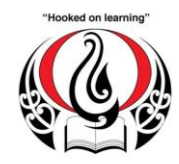

**Taupo Primary School** 

Tamamutu Street Taupo Telephone: 07 378 4389 Fax: 07 378 9633 Website: www.taupoprimary.school.nz Email: principal@taupoprimary.school.nz Principal: Cushla Seamer

 $To$ 

This is **MY** portfolio.

It is a collection and evidence of my learning completed throughout the year. I want to share it with you and show you that I am increasingly getting better at managing my learning.

Each of my samples will tell you what I was learning (The learning Intention). You will also notice that my teacher has given me feedback on my learning in the comment area.

Each term I will add at least 3 more samples to my e-Portfolio. One in literacy, one in mathematics, and one in another curriculum area. Sometimes my samples will be the process of my learning and sometimes the finished product. Some of my samples may be photos, files, slideshows or even video.

You can look at my e-Portfolio at any time by following the instructions on the back of this sheet. I would love it share it with you and show you myself. Remember you can also share my learning in lots of other ways such as coming to a learning celebration, visiting my class, sports days, looking at my books, or reading our class blog.

If I am in Year 1 & 2, I have had teacher input and direction for my e-Portfolio. If I am in year 3 have gained some independence and have been able to add items myself. If I am in years 4, 5 and 6 I am independent and have set up my e-Portfolio by myself.

I have an editing password which only I should use. (My teacher has a record of this). My teacher has their own password and can get into my e-Portfolio too. Attached is a *viewing password*. This is what I can share with my family and friends.

Please make sure you comment on my e-Portfolio. It is important to me that you are involved in my learning journey. When we comment we use the THINK principle…

Thanks for being involved in my learning!

From \_\_\_\_\_\_\_\_\_\_\_\_\_\_\_\_\_\_\_\_\_\_\_\_\_\_\_\_\_\_\_\_\_\_\_\_\_\_\_\_\_

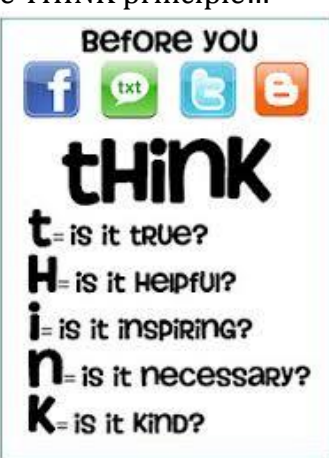

## *How to see your child's e-Portfolio:*

#### Go to [www.taupoprimary.school.nz](http://www.taupoprimary.school.nz/)

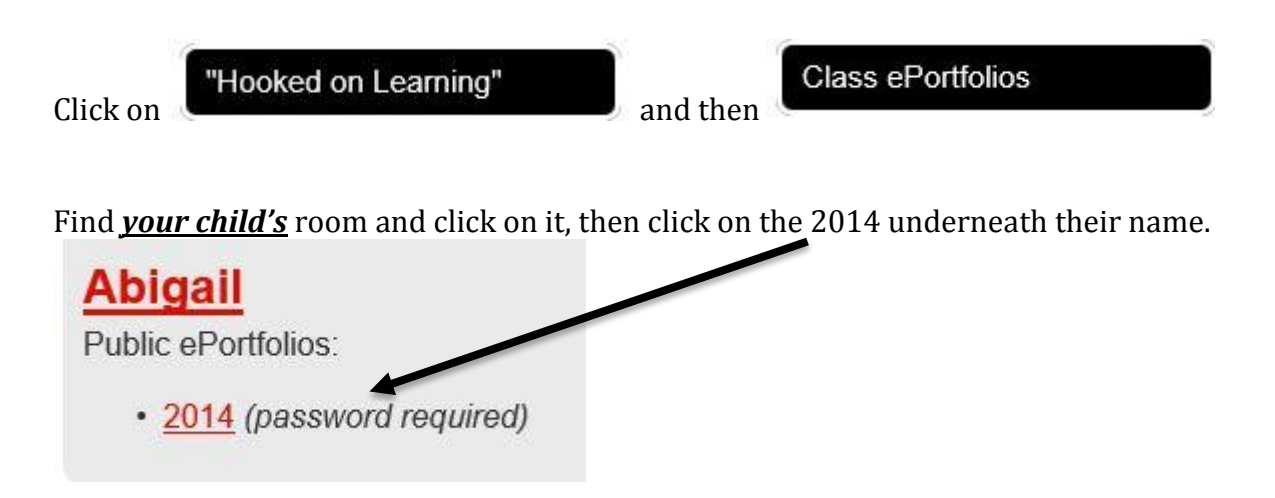

It will ask you for a password here. Your child's viewing password is \_\_\_\_\_\_\_\_\_\_

### *How to comment on your child's e-Portfolio:*

 $Click$  view/Add comments  $|$  in the comment area.

Enter your name, your comment, and the code before clicking the comment button.

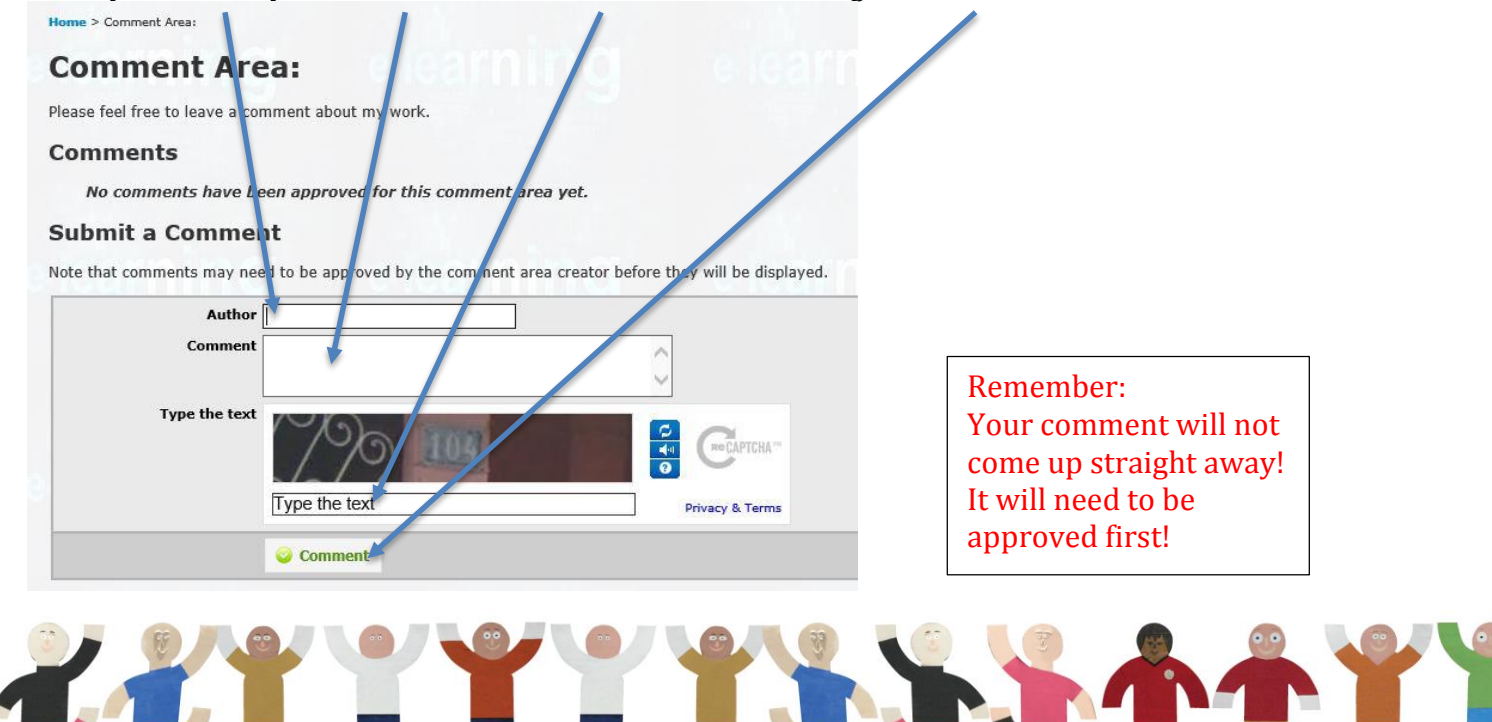

## *Please note:*

Everyone starts with a viewing password. Some families would rather their child's work was public and available to share with anyone. To make the e-Portfolio public, or to change the viewing password to something else, your child needs to be signed in with their editing password. Please see the classroom teacher if they have forgotten this.

Edit Settings

You can then click on **and and change or remove the viewing password.** 

No private information will be shared in the e-Portfolios. It is just good old fashioned sharing learning, within new media!

Feedback so far has been great – we love to hear it! If you have any questions or comments please feel free to contact me…or you can click on the feedback button on the front of the web page!

Thank you for your support.

Richelle McDonald Deputy Principal E-Learning Leader [richellem@taupoprimary.school.nz](mailto:richellem@taupoprimary.school.nz)

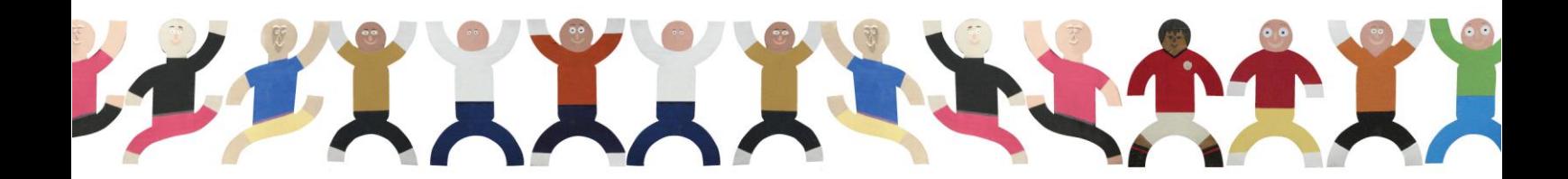